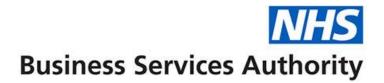

# ePACT2 user guide

SICBL – Accessing Dashboards and Pre-built Reports

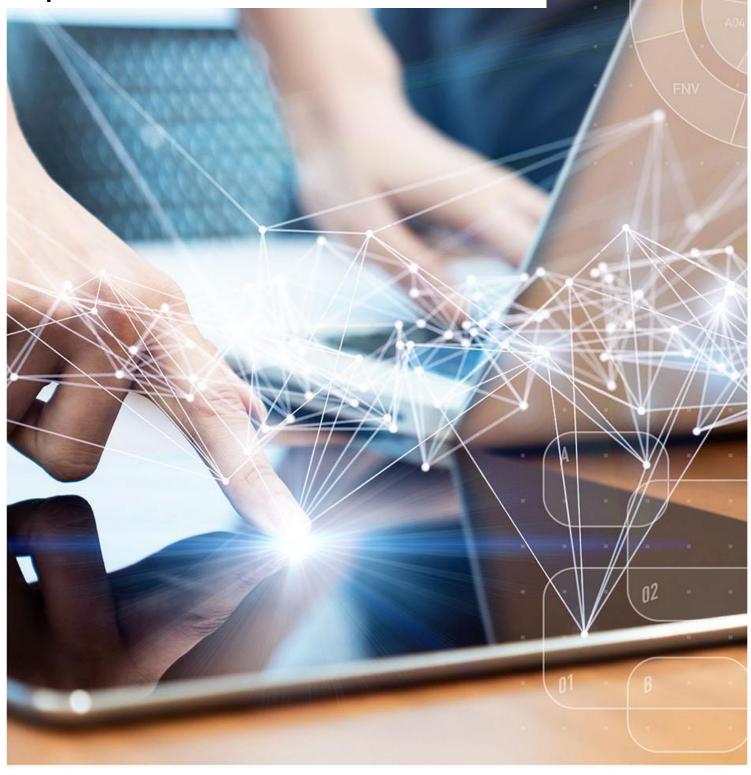

# **Interactive Contents**

Use this interactive contents list to jump straight to the content you want to see.

Just click the titles below to go directly to that section:

| Accessing a Dashboard                                           | 1  |
|-----------------------------------------------------------------|----|
| Dashboard Selection                                             | 1  |
| Navigating the Dashboard                                        | 2  |
| Selecting a Dashboard Page                                      | 2  |
| Dashboard Criteria Selection                                    | 3  |
| Chart/Data Views                                                | 4  |
| External Request Procedure for Patient Identifiable Information | 5  |
| Exporting and Printing the Data                                 | 6  |
| Exporting and Printing Individual Reports                       | 7  |
| Exporting and Printing a Dashboard Page                         | 8  |
| Accessing a Pre-built Report                                    | 9  |
| Selecting a Pre-built Report                                    | 9  |
| Using a Standard Report                                         | 10 |
| Using a Report Template                                         | 11 |
| Getting more help                                               | 13 |

# **Accessing a Dashboard**

ePACT2 has a multitude of dashboards available for SICBL users, with their aim to provide high level information for users to be able to easily benchmark their organisation against others within the different structural levels of the NHS (National/ICB/Commissioner/Provider/PCN/Practice).

In addition to this, these dashboards help users to monitor prescribing within different areas in order to support medicines optimisation, patient safety, improving patient outcomes and prioritising areas you may wish to focus more resources on.

Detailed information and specification documents for the dashboards are available via the NHSBSA website here: <u>https://www.nhsbsa.nhs.uk/access-our-data-products/epact2/dashboards-and-specifications</u>

## **Dashboard Selection**

| 團 ePACT2                                                                                                    |                                                             |                                      |                                                | Home Catalog Favorites V Dashboard                      | s 🔹 Create 👻 Open 👻 🧕 |
|----------------------------------------------------------------------------------------------------|-------------------------------------------------------------|--------------------------------------|------------------------------------------------|---------------------------------------------------------|-----------------------|
|                                                                                                    |                                                             |                                      |                                                |                                                         | \$ Ø                  |
|                                                                                                    | Welcome                                                     | to ePACT2                            |                                                |                                                         |                       |
| News                                                                                                    | Dashboards                                                  | Prescribing Report                   | S                                              | Quick Search                                            |                       |
| NEWS FEED                                                                                                    |                                                             |                                      | MY FOLDERS                                     | ePACT2 LATEST DATA                                      |                       |
| 11 March 2024 ► BNF Code Changes - January 2024                                                                                                    |                                                             | <u>^</u>                             | My Folders                                     | Prescription Da                                         | ta: Dec-23            |
| The annual version changes relating to the BNF Structure have been implemented with Jan                                                                                                    | uary 2024 dispensing data.                                  |                                      | Folder I Want To Share                         |                                                         |                       |
| The latest file shows the BNF presentation code as of December 2023 data against the BN<br>with these changes.                                                                               | F presentation code as of January 2024 data. Also included  | is the presentation name that aligns | An Analysis I Want To Sa                       |                                                         | rt: Dec-23            |
| As ePACT2 always uses the latest BNF code, the BNF code as of January 2024 onwards w                                                                                                    | vill also apply to all historical data.                     |                                      | An Analysis I Want To St     FY PA Item report | are                                                     |                       |
| For any static reports, such as monthly Prescription Cost Analysis (PCA) data and English<br>unchanged.                                                                                      | Prescribing Data (EPD), the BNF presentation code prior to  | January 2024 data will remain        | North Tyneside Infection:                      | 2 SANDBOX                                               |                       |
| https://www.nhsbsa.nhs.uk/access-our-data-products/epact2/epact2-news.                                                                                                    |                                                             |                                      |                                                | Community Pharmacy Dema                                 | nd Dashboard          |
|                                                                                                    |                                                             |                                      |                                                | EPS Medicines Dashboard<br>Multiple Medicines Patient C | ount                  |
| New: 05 March 2024 ► Alerts Dashboard: Co-prescribing of Tramadol and Warfarin                                                                                                    |                                                             |                                      |                                                | PADM Patient Analysis                                   | June                  |
| A new comparator has been added to the Alerts Dashboard for co-prescribing of Tramadol<br>Courts and Tribunals Judiciary.                                                                    | and Warfarin, following the release of Susan Gladstone: Pre | evention of future deaths report -   |                                                | SPS Drug Monitoring during                              | Covid-19              |
| In addition, we are currently progressing work on the dashboard that will provide a three me                                                                                                 | onth rolling view.                                          |                                      |                                                |                                                         |                       |
| 26 February 2024  National Medicines Optimisation Opportunities Dashboard update                                                                                                    | te                                                          |                                      |                                                |                                                         |                       |
| This has now been updated with the following changes:.                                                                                                    |                                                             |                                      |                                                | TRAINING                                                |                       |
| - Two new metrics related to direct oral anticoagulants and best value biologics are now inc                                                                                                 | luded                                                       |                                      |                                                | Book an ePACT2 training we                              |                       |
| <ul> <li>The opioid use comparator has been changed, the denominator is now the GP list size. T<br/>change reflects preference of the NHSE Medicines Safety Improvement Programme</li> </ul> | te previous denominator was the number of patients receiv   | ing one or more opioid item; this    | 1                                              | ePACT2 user guides and vid                              | BOS                   |
| A few weakility and electro tweater have been made                                                                                                    |                                                             | -                                    |                                                | ,                                                       |                       |
| Produced by the NHS Business Services Authority (NHSBSA) Data Services<br>View our accessibility statement here<br>Coryngin NHSBSA 2024 ©<br>Terms & Conditions                              |                                                             |                                      | Business Services Authori                      | <                                                       | ۰                     |

1. Select the 'Dashboards' link from the ePACT2 Landing page:

2. The dashboard page will open and display all available dashboards. From here click the blue link of the dashboard you want to open:

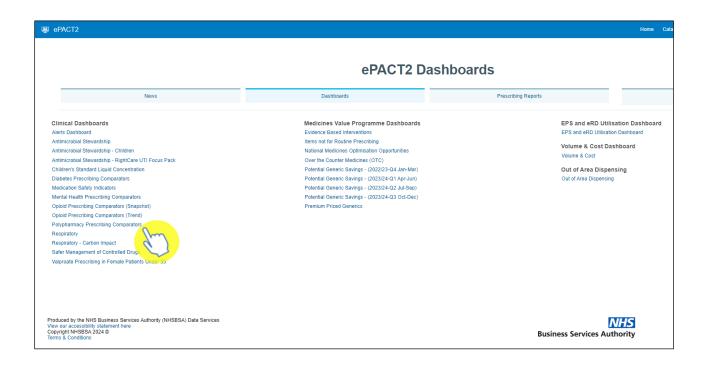

# **Navigating the Dashboard**

For the purposes of this guide we shall use the 'Polypharmacy' dashboard as an example. With all of the dashboards contained within ePACT2, these dashboards will operate with the same general functionality and ease of use.

## **Selecting a Dashboard Page**

Dashboards are made up of several different pages which allow you to select different sets of information. For example, you can view information at different organisation levels.

1. To navigate to a different page, click on the tab of the page you would like to view (the Polypharmacy dashboard will default to the SICBL tab when first accessed):

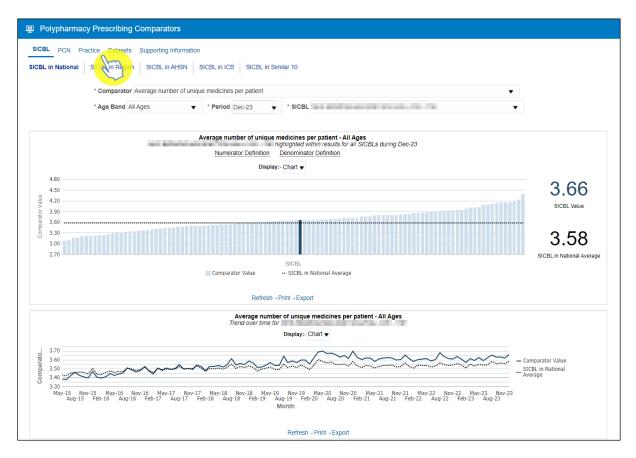

Once the organisation level tab of your choice has been selected, the data displayed on the page will update to reflect the level you have chosen to view it at.

2. You can then choose between the different sub-pages to see, in this case, the chosen SICBL compared Nationally, Regionally, within its AHSN or ICB.

## **Dashboard Criteria Selection**

Underneath the Pages and Sub-pages you will find the 'Criteria Selection'. It is here you can select the criteria you want, in order to return the data you wish to see:

| 😐 Polypharmac     | y Prescribing Comparators                                                                                 |
|-------------------|----------------------------------------------------------------------------------------------------|
| SICBL PCN Pra     | actice Datasets Supporting Information                                                                    |
| SICBL in National | SICBL in Region SICBL in AHSN SICBL in ICB SICBL in Similar 10                                            |
|                   | * Comparator Average number of unique medicines per patient * Age Band All Ages  * Period Dec-23  * SICBL |

The dashboard will default to show data for the latest time period available and the SICBL you are registered under. As the data in all dashboards is available at practice level and above you will be able to access the data for any organisation.

The options available in the 'Criteria Selection' will change depending on the dashboard you are looking at.

Return to Interactive Contents page

To change the data shown in the dashboard simply select an option from the dropdown boxes in the Criteria Selection

1. Click on the drop-down arrow to the right of the box you would like to update:

| SICBL PCN Practice Datasets Supporting    | formation                                                                                                    |  |
|-------------------------------------------|----------------------------------------------------------------------------------------------------|--|
| ICBL in National SICBL in Region SICBL in | HSN SICBL in ICB SICBL in Similar 10                                                                                  |  |
| * Comparator Average num                  | er of unique medicines per patient                                                                                    |  |
| * Age Band All Ages                       | ▼ Period Dec-23 ▼ * SICBL ▼                                                                                           |  |
| Aged 0 to 1<br>Aged 18 to<br>Aged 25 to   | A     A     A     A     A     A     A     A     A     A     A     A     A     A     A     A     A     Display:- Chart |  |
| 4.80 Aged 35 to<br>4.50 Aqed 45 to        |                                                                                                    |  |

2. Select a change to the criteria by clicking on the option in the drop-down box you want to see:

| Polypharmacy Prescribing Comparators                                                                                                    |                                   |
|----------------------------------------------------------------------------------------------------|-----------------------------------|
| SICBL         PCN         Practice         Datasets         Supporting Information           SICBL in National         SICBL in Region         SICBL in ICB         SICBL in Similar 10                                                                                                    |                                   |
| Comparator Percentage of patients prescribed 20 or more unique medicines     Aged as and over     Aged 25 to 34     Aged 25 to 34     Aged 35 to 44     Aged 35 to 44     Aged 45 to 54     Aged 45 to 54     Aged 55 to 64     Aged 65 to 74     Outo     Outo | 0.06<br>SICEL Value               |
| SICBL<br>SICBL<br>SiCBL<br>SiCBL<br>SICBL<br>SICBL<br>SICBL                                                                                                    | 0.10<br>SICBL in National Average |

Once selected the dashboard will automatically update and display the required data. If a dashboard has an 'Apply' button next to the criteria selection make sure you click 'Apply' after making your selections. Some dashboards have an Apply button so be careful to check the data is returned as you've selected.

## **Chart/Data Views**

Reports within the system will generally come with 2 different views:

 A 'Chart' view, where the system will represent the data returned as a visualisation - such as a Bar chart or a Trend Line graph for example, in order to give the user an easier, visual way of interpreting the data:

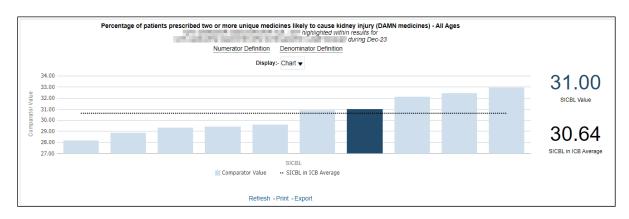

#### And/or

 A 'Table' view, where the data will be represented in numerical form within a table of data:

|                                                                                                    | Numer     | ator Definition | Denominato  | r Definition     |                         |                    |
|----------------------------------------------------------------------------------------------------|-----------|-----------------|-------------|------------------|-------------------------|--------------------|
|                                                                                                    |           | Displa          | ay:- Data 🔻 |                  |                         |                    |
| *******                                                                                                    |           |                 |             |                  |                         | 21.00              |
| SICBL Name                                                                                                    | <b>AV</b> | Numerator       | Denominator | Comparator Value | SICBL in ICB<br>Average | 31.00              |
| 100.000 (0.000 (0.000))                                                                                         |           | 12,107          | 43,001      | 28.16            | 30.64                   | SICBL Value        |
| 10000000000000000000000000000000000000                                                                          |           | 6,941           | 24,038      | 28.88            | 30.64                   |                    |
| AND DESCRIPTION OF THE OWNER OF THE OWNER OF THE OWNER OF THE OWNER OF THE OWNER OF THE OWNER OF THE OWNER OF T |           | 8,032           | 27,386      | 29.33            | 30.64                   | 30,64              |
| **************************************                                                                          |           | 6,837           | 23,250      | 29.41            | 30.64                   | 50.04              |
|                                                                                                    |           | 10,628          | 35,917      | 29.59            | 30.64                   | SICBL in ICB Avera |
|                                                                                                    |           | 8,287           | 26,812      | 30.91            | 30.64                   |                    |
|                                                                                                    |           | 10,759          | 34,703      | 31.00            | 30.64                   | •                  |

If a report has both views you can switch between these 'Chart' and 'Data' views by opening the Display drop-down box and selecting between the two options:

| Percentage of patients prescribed two or more unique medicines likely to cause kidney injury (DAMN medicines) - All Ages<br>highlighted within results for<br>during Dec-23 |           |                     |                  |                         |  |  |
|----------------------------------------------------------------------------------------------------|-----------|---------------------|------------------|-------------------------|--|--|
| Numerator Definition Denominator Definition                                                                                                    |           |                     |                  |                         |  |  |
|                                                                                                    | Display   | y:-Data<br>Chart    |                  |                         |  |  |
| SICBL Name                                                                                                    | Numerator | Data<br>Denominator | Comparator Value | SICBL in ICB<br>Average |  |  |

# External Request Procedure for Patient Identifiable Information

If the user identifies a patient/group of patients within the results, and they may wish to initiate an investigation/SMR (Structured Medication Review) into them, then there is an external procedure to obtain that patient identifiable information.

Due to patient confidentiality, the actual patient identifiable information cannot be stored within the system itself but can be requested externally using the following process.

Return to Interactive Contents page

Within the Polypharmacy dashboard there is a tab titled 'Supporting Information', when clicked on this tab has various sub-tabs one of them being 'Patient Details'.

Select this 'Patient Details' sub-tab to then bring up the external request procedure needed to request patient identifiable information (patient identifiable information is usually in the form of a patients' NHS Number when requested):

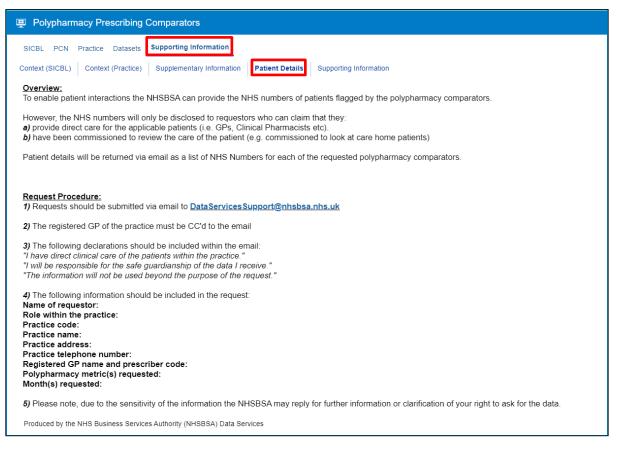

**Please note:** This request procedure is only in place for the dashboards that have the accompanying Supporting Information - Patient Details page with the request procedure detailed.

# **Exporting and Printing the Data**

Information can be exported from the dashboard in several ways and in a number of different formats, these formats are standard throughout the system.

**Print Formats:** 

- Printable PDF
- Printable HTML

Export Formats:

Formatted -

Return to Interactive Contents page

- PDF
- Excel
- PowerPoint
- Web Archive

#### Data -

- Excel
- CSV
- Tab Delimited
- XML

## **Exporting and Printing Individual Reports**

The reports within the dashboard will have options to 'Print' or 'Export' (highlighted) below each of the reports:

| 10000000000000000000000000000000000000  | 8,032  | 27,386 | 29.33 | 30.64 |  |  |
|-----------------------------------------|--------|--------|-------|-------|--|--|
| 100 00 00 00 00 00 00 00 00 00 00 00 00 | 6,837  | 23,250 | 29.41 | 30.64 |  |  |
|                                         | 10,628 | 35,917 | 29.59 | 30.64 |  |  |
|                                         | 8,287  | 26,812 | 30.91 | 30.64 |  |  |
|                                         | 10,759 | 34,703 | 31.00 | 30.64 |  |  |
| Refresh - Print - Export                |        |        |       |       |  |  |

#### **Exporting Individual Reports**

- 1. Select the 'Export' option below the report required
- 2. A drop-down list with the formats available to export in will be displayed
- 3. Select the format required from the list presented

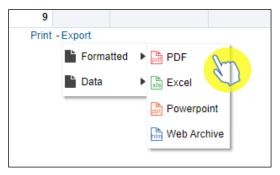

The 'Formatted' export options will keep any formatting when exporting, such as a visual or particular formatting on a table of data (boldness of font etc.) The 'Data' export options will remove any formatting, producing just the raw data.

#### **Printing Individual Reports**

- 1. Select the 'Print' option below the report required
- 2. Select the format required from the list presented

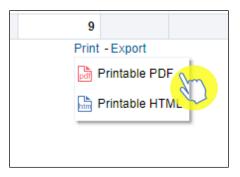

# **Exporting and Printing a Dashboard Page**

#### **Exporting a Dashboard Page**

- 1. Select the 'Cog' icon in the upper right-hand corner of the page
- 2. From the drop-down list presented hover over the option 'Export to Excel'
- 3. Then select 'Export Current Page'

|                                                                                                    |             | Home Catalog Fav        | orites • Dashboards • Create •                          | Open • 🕹 |
|----------------------------------------------------------------------------------------------------|-------------|-------------------------|---------------------------------------------------------|----------|
| in ICB SICBL in Similar 10                                                                                                    |             | Export Current Page     | Print                                                   | Ĵ.       |
| d two or more unique medicines likely to cause kidney injury (DAMN medicines)                                                                 | •           | Export Entire Dashboard |                                                         | N.       |
| riod Dec-23 🔹 * SICBL                                                                                                    | •           |                         | Create Bookmark Link<br>Create Prompted Link            |          |
| or more unique medicines likely to cause kidney injury (DAMN medicines) - All Ages<br>highlighted within results for all SICBLs during Dec-23 |             |                         | Apply Saved Customization<br>Save Current Customization | Þ        |
| umerator Definition Denominator Definition Display:- Chart                                                                                    |             |                         | Edit Saved Customizations                               |          |
|                                                                                                    | 31.00       |                         | Clear My Customization                                  |          |
|                                                                                                    | SICBL Value |                         |                                                         |          |

#### **Printing a Dashboard Page**

- 1. Select the 'Cog' icon in the upper right-hand corner of the page
- 2. From the drop-down list presented hover over the option to 'Print'
- 3. Then select the 'Print' format you require

|                                                     |      | Home Catalog Fav       | orites ▼ Dashboards ▼ Create ▼ | Open 🗸 🧕 |
|-----------------------------------------------------|------|------------------------|--------------------------------|----------|
|                                                     |      |                        |                                | \$       |
| in ICB SICBL in Similar 10                          |      | 👌 Current Page as PDF  | 🖨 Print                        | · //~    |
|                                                     |      | 造 Current Page as HTML | Export to Excel                | 2        |
| ticines per patient                                 |      |                        | G Refresh                      |          |
| riod Dec-23 👻 * SICBL                               |      |                        | Create Bookmark Link           |          |
|                                                     |      |                        | Create Prompted Link           |          |
| e number of unique medicines per patient - All Ages |      |                        | Apply Saved Customization      | Þ        |
| umerator Definition Denominator Definition          |      |                        | Save Current Customization     |          |
| Display:- Chart 🚽                                   |      |                        | Edit Saved Customizations      |          |
|                                                     | 0.00 |                        | Clear My Customization         |          |
|                                                     | 3.66 |                        |                                |          |

# **Accessing a Pre-built Report**

The pre-built 'Prescribing Reports' are available in two different formats. 'Standard reports' are available which allow users to access data for a specific prescribing area. There are also some 'Report Templates' which allow users to set a more specific, narrowed criteria for the data.

## Selecting a Pre-built Report

1. To access the 'Prescribing Reports' from the Landing page simply select the 'Prescribing Reports' tab:

| ePACT2                                                                                                    |                                                                                                    |             | Но                                                          | me Catalog Favorites + Dashboards + Create + Open +              |
|----------------------------------------------------------------------------------------------------|----------------------------------------------------------------------------------------------------|-------------|-------------------------------------------------------------|------------------------------------------------------------------|
|                                                                                                    |                                                                                                    |             |                                                             | 0                                                                |
|                                                                                                    | Welcome to e                                                                                             | PACT2       | 2                                                           |                                                                  |
|                                                                                                    |                                                                                                    |             |                                                             |                                                                  |
| News                                                                                                    | Dashboards                                                                                               | Pre         | scribing Reports                                            | Quick Search                                                     |
|                                                                                                    |                                                                                                    |             | Jun                                                         |                                                                  |
| NEWS FEED                                                                                                    |                                                                                                    |             | MY FOLDER                                                   | ePACT2 LATEST DATA                                               |
| 27 November 2023 ► National Medicines Optimisation Opports                                                                         | nities Dashboard                                                                                         | ÷           | 🔺 🖿 My Folders                                              | Prescription Data: Dec-23                                        |
| The National Medicines Optimisation Opportunities Dashboard is n                                                                   | w available in ePACT2.                                                                                   |             | Archive                                                     | Prescription bata. Decizo                                        |
| This has been developed with NHS England to bring together data                                                                    | o support the National medicines optimisation opportunities 2023/24.                                     |             | Folder I Want To Share<br>An Analysis I Want To Save in Sh  | Remuneration Report: Nov-23                                      |
| It includes metrics to support nine of the opportunity areas and we                                                                | vill add more when we can.                                                                               |             | An Analysis I Want To Share     An Analysis I Want To Share | areo Area                                                        |
| We plan to update the data monthly but this may lag the monthly ef                                                                 | ACT2 prescription data refresh by a day or two.                                                          |             |                                                             |                                                                  |
| If you have any queries relating to this, please contact dataservices                                                              | support@nhsbsa.nhs.uk                                                                                    |             |                                                             | SANDBOX                                                          |
| You can also discuss this on our ePACT2 user forum on FutureNHS                                                                    |                                                                                                    |             |                                                             | Community Pharmacy Demand Dashboard                              |
| 7 November 2023  Medicines Optimisation Dashboard                                                                                  |                                                                                                    |             |                                                             | EPS Medicines Dashboard<br>Multiple Medicines Patient Count      |
| We have taken the decision to remove the Medicines Optimisation                                                                    | Dashboard from ePACT2.                                                                                   |             |                                                             | PADM Patient Analysis                                            |
| This dashboard has not been updated for several years as we have<br>indeed some of the NHSBSA data is now available via other ePAC | been unable to obtain some of the data from external sources to refresh the<br>2 dashboards / reporting. | metrics and |                                                             | SPS Drug Monitoring during Covid-19                              |
| If you have any queries relating to this, please contact dataservices                                                              | support@nhsbsa.nhs.uk                                                                                    |             |                                                             |                                                                  |
| 16 October 2023 ► Patient list sizes                                                                                               |                                                                                                    |             |                                                             |                                                                  |
| Please be aware that due to a technical issue we have been unable                                                                  | to update practice patient list sizes this month.                                                        |             |                                                             | TRAINING                                                         |
| All relevant dashboard and report metrics will be referencing July lis                                                             | t sizes.                                                                                                 |             |                                                             | Book an ePACT2 training webinar<br>ePACT2 user guides and videos |
| We hope to be able to use up to date patient list sizes for the next r                                                             | nonth's refresh.                                                                                         |             |                                                             | envol 2 user guides and videos                                   |
| We apologise for any inconvenience this causes.                                                                                    |                                                                                                    |             | 4                                                           | •                                                                |
|                                                                                                    |                                                                                                    |             |                                                             | <                                                                |
| oduced by the NHS Business Services Authority (NHSBSA) Data Services<br>w our accessibility statement here                         |                                                                                                    |             |                                                             | NHS                                                              |
| pyright NHSBSA 2024 ©<br>ms & Conditions                                                                                           |                                                                                                    |             | Business Services                                           | Authority                                                        |
|                                                                                                    |                                                                                                    |             |                                                             |                                                                  |
|                                                                                                    |                                                                                                    |             |                                                             |                                                                  |
|                                                                                                    |                                                                                                    |             |                                                             | •                                                                |
|                                                                                                    |                                                                                                    |             |                                                             | 1                                                                |
| ortal: Landing Page > ePACT2: 01News                                                                                               |                                                                                                    |             |                                                             |                                                                  |

2. You will be taken to the 'Prescribing Reports' section, all reports are accessed by expanding the report category and selecting the link for the report you wish to view:

| መຼ ePACT2                                                                                                    |                                                                          |                             | Home Catalog Favorites + Dashboards + Ci           | eate 🗸 Open 🗸 🧕 |
|----------------------------------------------------------------------------------------------------|--------------------------------------------------------------------------|-----------------------------|----------------------------------------------------|-----------------|
|                                                                                                    | ePACT2 Pres                                                              | cribing Reports             |                                                    | ¢ 0             |
| News                                                                                                    | Dashboards                                                               | Prescribing Reports         | Quick Search                                       |                 |
| Key reports                                                                                                    | A Prescribing Monitoring                                                 | Controlled Drug Reports     | Hospital Trust Reports                             |                 |
| Invoice Reconciliation Reports                                                                                                    | Prescribing Analysis Report (PAR)<br>Repeat Dispensing Cost (PO4)        | Controlled Drug Comparators | Common Information Reports                         |                 |
| Cost Comparators                                                                                                    | Repeat Dispensing Items (PO3)<br>Out of Hours Care                       | Controlled Drug Monitoring  | ▶ MOKTT                                            |                 |
| Organisation & Demographic Information                                                                                                    | Prescribing Monitoring Document (PM1)                                    |                             | Advanced Service Flu Report - Pharmacy Contractors |                 |
|                                                                                                    | Personally Administered Items (PO1)<br>Programme Budget Categories (PB2) |                             |                                                    |                 |
|                                                                                                    | A Prescribing Comparators                                                |                             |                                                    |                 |
|                                                                                                    | Potential Generic Savings (PG1)<br>Specialist Drugs (PC1)                |                             |                                                    |                 |
|                                                                                                    | Prescribing Information                                                  |                             |                                                    |                 |
|                                                                                                    | Volume Comparators                                                       |                             |                                                    |                 |
| Produced by the NHS Business Services Authority (NHSBSA) Data Service<br>View our accessibility statement here<br>Copyright NHSBA 2024 @<br>Terms & Conditions | 5                                                                        | Busine                      | ess Services Authority                             |                 |

## **Using a Standard Report**

The 'Standard Reports' are visually similar to the dashboard reports in style and layout. The 'Standard Reports' will be made up of several tabs/pages, that can be accessed in the same manner as the dashboard reports.

With this 'Standard Reports' example we are using the 'Potential Generic Savings' standard report.

1. Select the main Page you wish to view, and then the Sub-page:

| 🖳 Potential Generic Savings                                                           |                              |                        |                         |                      |
|---------------------------------------------------------------------------------------|------------------------------|------------------------|-------------------------|----------------------|
| National ICB Commissioner/Provider Practice Practices with                            | thin a Commissioner/Provider | Supporting Information |                         |                      |
| Commissioner/Provider - Quarterly                                                     | thly                         |                        |                         |                      |
|                                                                                       | * MONTH                      | ICB                    | * COMMISSIONER/PROVIDER |                      |
|                                                                                       | Dec-23                       | Select Value           |                         | Apply Reset <b>v</b> |
| PG1(C1). Potential Generic Savings (Monthly)<br>Total cost of all drugs prescribed in | a constraint factories       | ana ang mang pang ir   | n Dec-23                |                      |

2. The 'Criteria Selection' can then be used to restrict the report to your chosen criteria. N.B - within this Standard Report the selection criteria has an 'Apply' button (highlighted), this means that any change to the selection criteria must be applied by clicking this 'Apply' button to update the report, which in turn will return the data for the relevant changes made:

| Potential Generic Savings                                    |                        |           |                        |                         |
|--------------------------------------------------------------|------------------------|-----------|------------------------|-------------------------|
| National ICB Commissioner/Provider Practice Practices        | within a Commissioner/ | /Provider | Supporting Information |                         |
| Commissioner/Provider - Quarterly Commissioner/Provider - Mo | onthly                 |           |                        |                         |
|                                                              | * MONTH                |           | ICB                    | * COMMISSIONER/PROVIDER |
|                                                              | Dec-23                 | ▼         | Select Value           | Apply Reset -           |
|                                                              | Jul-23                 |           |                        |                         |
| PG1(C1). Potential Generic Savings (Monthly)                 | Aug-23                 |           |                        |                         |
| Total cost of all drugs prescribed in                        | Sep-23                 |           | in                     | Dec-23                  |
|                                                              | - Oct-23               | Ju. J     |                        |                         |
|                                                              | Nov-23                 | $\sim$    | Net ing                | redient cost (£)        |
|                                                              | 🖋 Dec-23               | -         |                        | 5,921.69                |
|                                                              | Search                 |           |                        |                         |

3. The report will now return the data for the criteria selected, and beneath each of the views in the report there is again the options to 'Export' or 'Print' the data from the report (as detailed in the previous 'Exporting and Printing the Data' section):

|                                                                                                    |                                                                                                    |                                                                                                  |                                                                  |                                                          |                                                    | Home C                                         | atalog F                                                 | avorites 🔻     | Dashbo                               |
|----------------------------------------------------------------------------------------------------|----------------------------------------------------------------------------------------------------|--------------------------------------------------------------------------------------------------|------------------------------------------------------------------|----------------------------------------------------------|----------------------------------------------------|------------------------------------------------|----------------------------------------------------------|----------------|--------------------------------------|
| ational ICB Commissioner/Provider Practice Practices with                                                                                                    | thin a Commissioner/Provider Supporting Information                                                                                                    |                                                                                                  |                                                                  |                                                          |                                                    |                                                |                                                          |                |                                      |
| mmissioner/Provider - Quarterly Commissioner/Provider - Mont                                                                                                    | thly                                                                                                    |                                                                                                  |                                                                  |                                                          |                                                    |                                                |                                                          |                |                                      |
|                                                                                                    |                                                                                                    |                                                                                                  |                                                                  |                                                          |                                                    |                                                |                                                          |                |                                      |
|                                                                                                    | * MONTH ICB * COMMISSIONEF                                                                                                    |                                                                                                  |                                                                  | Angle F                                                  |                                                    |                                                |                                                          |                |                                      |
|                                                                                                    | Sep-23   Select Value                                                                                                    |                                                                                                  |                                                                  | <ul> <li>Apply</li> <li>F</li> </ul>                     | keset V                                            |                                                |                                                          |                |                                      |
| G1(C1). Potential Generic Savings (Monthly)<br>otal cost of all drugs prescribed in                                                                                                    | in Sep-23                                                                                                    |                                                                                                  |                                                                  |                                                          |                                                    |                                                |                                                          |                |                                      |
|                                                                                                    | Net ingredient cost (£)                                                                                                    |                                                                                                  |                                                                  |                                                          |                                                    |                                                |                                                          |                |                                      |
|                                                                                                    |                                                                                                    |                                                                                                  |                                                                  |                                                          |                                                    |                                                |                                                          |                |                                      |
|                                                                                                    | 2,097,112.38<br>Print - Export                                                                                                    |                                                                                                  |                                                                  |                                                          |                                                    |                                                | RUN                                                      | I AT 13/03/202 | 24 09:                               |
| op 30 potential savings for proprietary drugs prescril                                                                                                    | Print - Export<br>in Sep-23                                                                                                    | 5                                                                                                | Quantity                                                         | Providence oper (f)                                      | Concein ornitudiont cont (6                        | ·) Botontial covi                              |                                                          |                |                                      |
| op 30 potential savings for proprietary drugs prescril<br>proprietary drug                                                                                                    | Print - Export bed in the second second seco | Items                                                                                            |                                                                  | . , .,                                                   | Generic equivalent cost (£                         |                                                | ng (£) Po                                                |                | ving                                 |
| op 30 potential savings for proprietary drugs prescril<br>roprietary drug<br>ianfort 0.3mg/ml / 5mg/ml eye drops (1106000AIBBAAAA)                                                                                                    | Print - Export bed in Ceneric equivalent drug Bimatoprost 300micrograms/m/ / Timolof Smg/ml eye drops (1106000A/AAAAAA)                                                                                                    | 170.00                                                                                           | 750.00                                                           | 3,529.89                                                 | 1,020.0                                            | 0 2,5                                          | <b>1g (£) Po</b>                                         |                | ving<br>7                            |
| pp 30 potential savings for proprietary drugs prascril<br>roprietary drug<br>lanfort 0.3mg/ml / Smg/ml eye drops (1106000AIBBAAAA)<br>litcadn 2mg modified-release tablets (0401010ADBBAAAA)                                                                                                    | Print - Export in Sep-23 Ceneric equivalent drug Binatoprost 300microgramsmi/ Timolo Smg/mi eye drops (106000AIAAAAAA) Melatonin 2mg modfied-release tablets (0401010ADAAAAAA)                                                                                                    | Items                                                                                            | 750.00<br>4,582.00                                               | . , .,                                                   |                                                    | 0 2,5<br>4 1,5                                 | ng (£) Po                                                |                | ving<br>7<br>6                       |
| op 30 potential savings for proprietary drugs prescril<br>proprietary drug<br>Jancadin 20. mg/mi / Smg/mi eye drops (1106000AIBBAAAA)<br>Jancadin 2mg modiled-release tablets (0401010ADBBAAAA)<br>(agifem 10microgram vaginal tablets (0702010608CABAG)                                                                                                    | Print - Export bed in  Generic equivalent drug Bimatoprost 300micrograms/m/ / Timolof 5mg/ml eye drops (1106000A/AAAAAA)                                                                                                    | 170.00<br>64.00                                                                                  | 750.00<br>4,582.00                                               | 3,529.89<br>2,350.56                                     | 1,020.00<br>812.5                                  | 0 2,5<br>4 1,5<br>3 1,2                        | ng (£) Po<br>509.89<br>538.02                            |                | ving<br>7<br>6<br>4                  |
| op 30 potential savings for proprietary drugs prescril<br>Proprietary drug<br>Sanfort 0.3mg/ml / 5mg/ml eye drops (1106000AIBBAAAA)<br>Dircadin 2mg modified-release tablets (0401010ADBBAAAA)<br>Jagienn 10microgram vaginal tablets (070201000BCABAA3)<br>Junigan 100micrograms/ml eye drops (1106000AFBBABAB)                                                                                                    | Print - Export bed in Generic equivalent drug Bimatoprost 300micrograms/m/ Timolol 5mg/ml eye drops (1106000A/AAAAA) Bistation 7am gondiar-drelasea tablets (041010ADAAAAAA) Estradiol 10microgram pessaries (070201060AAAAAAS)                                                                                                    | Items<br>170.00<br>64.00<br>150.00<br>105.00                                                     | 750.00<br>4,582.00<br>3,548.00<br>435.00                         | 3,529.89<br>2,350.56<br>2,471.72                         | 1,020.0<br>812.5<br>1,266.9                        | 0 2,5<br>4 1,5<br>3 1,2<br>0 1,1               | ng (£) Po<br>509.89<br>538.02<br>204.79                  |                | <b>ving</b><br>7<br>6<br>4<br>6      |
| pp 30 potential savings for proprietary drugs prescril<br>proprietary drug<br>amfort 0.3mg/ml /Smg/ml eye drops (1106000AIBBAAAA)<br>Dircadin 2mg modified-release tablets (0401010ADBBAAAA)<br>anglem fomicrogram vaginal tablets (070201008CABAAB)<br>unigan 100microgramsmir eye drops (1106000AFBBABAB)<br>Dovobet ointment (1305020D0BCAAAF)                                                                                                    | Print - Export bed in  Ceneric equivalent drug Binatoprost 300micrograms/ml (molo 5mg/ml eye drops (106000A/AAAAAA) Melatonin 2mg modified-release tablets (0401010ADAAAAAA) Estradul 10microgram pessaries (07020100AAAAAAA) Estradul 10microgram pessaries (07020100AAAAAAA) Estradul 10micrograms/ml eye drops (1106000AFAAABAB)                                                                                                    | Items<br>170.00<br>64.00<br>150.00<br>105.00                                                     | 750.00<br>4,582.00<br>3,548.00<br>435.00<br>2,610.00             | 3,529.89<br>2,350.56<br>2,471.72<br>1,697.95             | 1,020.01<br>812.5-<br>1,266.9:<br>527.80           | 0 2,5<br>4 1,5<br>3 1,2<br>0 1,1<br>5 9        | ng (£) Po<br>509.89<br>538.02<br>204.79<br>170.15        |                | <b>ving</b><br>7<br>6<br>4<br>6<br>5 |
| Cr(C2). Potential Generic Savings (Monthly)<br>op 30 potential savings for proprietary drugs prescril<br>Proprietary drug<br>Gantot 0 3mg/ml / 5mg/ml eye drops (1106000AIBBAAAA)<br>Circadn 2mg modified-release tablets (0401010ADBBAAAA)<br>Agelfem 10micrograms/ml eye drops (1106000AFBBABAB)<br>Dowobel uniment (130502000BCAAAF)<br>Losec 20mg gasto-resistant capsules (0103050P0BBAAAA)<br>Astatan 50micrograms/ml eye drops (1106000L0BBAAAA) | Print - Export bed in Generic equivalent drug Bimatoprost 300micrograms/mi / Timolof 5mg/mi eye drops (1106000A/AAAAA) Melatomi 2mg modfled-release tablets (0401010ADAAAAAA) Estradiol 10microgram pesaries (0702010600AAAAAAA) Bimatoprost 100micrograms/mi eye drops (1106000AFAAAAABAB) Calcipotinol 0.05% / Betamethasone dipropionate 0.05% oint (1305020D0AAAFAF                                                                                                    | Items           170.00         64.00           150.00         105.00           VF)         38.00 | 750.00<br>4,582.00<br>3,548.00<br>435.00<br>2,610.00<br>1,414.00 | 3,529.89<br>2,350.56<br>2,471.72<br>1,697.95<br>1,687.58 | 1,020.01<br>812.5-<br>1,266.92<br>527.81<br>752.52 | 0 2.5<br>4 1,5<br>3 1,2<br>0 1,1<br>5 S<br>6 7 | <b>19 (£) Po</b><br>509.89<br>538.02<br>204.79<br>535.03 |                |                                      |

## Using a Report Template

The 'Report Templates' are the second type of prescribing reports within the system. These reports will be found within the 'Key Reports' category in the 'Prescribing Reports' section of the system.

We will select the 'High Cost Drugs (Practice Level) (P5p)' report template (within the Key reports category) as an example.

 When you open the report, you will be prompted to enter your criteria within the selection prompts. N.B. – if these prompts/drop-down lists have an '\*' (asterisk) then these will require a selection in order for the report to return the data:

| Month Dec | c-23 🔨 📩 | Commissioner / Provider plus Code |                                       | BNF Chapter plus Code            | Select Value | • |
|-----------|----------|-----------------------------------|---------------------------------------|----------------------------------|--------------|---|
| C         | ] Jul-23 | * Practice plus Code              | · · · · · · · · · · · · · · · · · · · | BNF Section plus Code            | Select Value | • |
| C         | ] Aug-23 | <b>&gt;</b>                       |                                       | BNF Paragraph plus Code          | Select Value | • |
|           | Sep-23   |                                   |                                       | BNF Sub Paragraph plus Code      | Select Value | • |
|           | Oct-23   |                                   |                                       | BNF Chemical Substance plus Code |              |   |
| C         | Nov-23   |                                   |                                       |                                  |              | • |
|           | 🖌 Dec-23 |                                   |                                       | BNF Product plus Code            | Select Value | • |

2. Once the criteria has been selected then click the 'OK' button (beneath the BNF prompts) to generate the report:

| Ionth [ | Dec-23           | • | * Commissioner / Provider plus Code | BNF Chapter plus Code            | Select Value |
|---------|------------------|---|-------------------------------------|----------------------------------|--------------|
|         | Jul-23           |   | * Practice plus Code                | BNF Section plus Code            |              |
|         | 🗌 Aug-23         |   |                                     | BNF Paragraph plus Code          | Select Value |
|         | Sep-23           |   |                                     | BNF Sub Paragraph plus Code      | Select Value |
|         | Oct-23           |   |                                     | BNF Chemical Substance plus Code | Select Value |
| ľ       | □ Nov-23         |   |                                     | BNF Product plus Code            | Select Value |
| 5       | Dec-23<br>Search | - |                                     | BNF Presentation plus Code       | Select Value |

3. After the report has been run with the selected criteria, then a table of data will be returned to show the 'High Cost Drugs' report. Essentially, this report will show an itemised view of prescribed and dispensed drugs within the criteria selected, with the highest cost drugs being at the top of the table:

| ligh Cost Drugs Re                                                                                              | port               | Month is equal to Dec-23<br>and Commissioner / Provider plus Code is equal to<br>and Practice plus Code is equal to |                 |                          |                 |       |                  |
|----------------------------------------------------------------------------------------------------|--------------------|----------------------------------------------------------------------------------------------------|-----------------|--------------------------|-----------------|-------|------------------|
| Practice                                                                                                    | Practice Co        | de BNF Presentation                                                                                                 |                 | Actual Cost (£) per Item | Actual Cost (£) | Items | Quantity X Items |
| COURSE MADE OF                                                                                                  | Served .           | Omeprazole 40mg/5ml oral suspension                                                                                 | 0103050P0AABPBP | 750.32                   | 750.32          | 1     | 140.0            |
|                                                                                                    | 10 mil 10          | Omeprazole 20mg/5ml oral suspension sugar free                                                                      | 0103050P0AABVBV | 220.03                   | 220.03          | 1     | 75.0             |
| CODE S SERVICE CO.                                                                                              | 10.00              | Omeprazole 1mg/ml oral suspension sugar free                                                                        | 0103050P0AABWBW | 156.56                   | 313.12          | 2     | 225.0            |
| and the second second second                                                                                    | 10.00              | Metronidazole 200mg/5ml oral suspension                                                                             | 0501110C0AAAEAE | 123.25                   | 123.25          | 1     | 210.0            |
| CONTRACTOR OF THE                                                                                               | 10 mm              | Omeprazole 10mg/5ml oral suspension sugar free                                                                      | 0103050P0AABUBU | 116.60                   | 116.60          | 1     | 75.0             |
| CONTRACTOR DATA                                                                                                 | 10 M I             | Dulaglutide 1.5mg/0.5ml inj pre-filled disposable devices                                                           | 0601023AQAAABAB | 68.88                    | 68.88           | 1     | 4.               |
| 1000 C 1000 C 100                                                                                               | 12.00              | EpiPen 300micrograms/0.3ml (1 in 1,000) inj auto-injectors                                                          | 0304030C0BEABA3 | 50.60                    | 101.19          | 2     | 2.               |
| CONTRACTOR OF STREET, STREET, STREET, STREET, STREET, STREET, STREET, STREET, STREET, STREET, STREET, STREET, S | - 10 C             | Propranolol 10mg/5ml oral liquid                                                                                    | 0204000R0AACJCJ | 49.95                    | 49.95           | 1     | 280.0            |
| And the second second second second                                                                             | 10 million (* 1    | Edoxaban 60mg tablets                                                                                               | 0208020AAAAACAC | 46.08                    | 46.08           | 1     | 28.0             |
|                                                                                                    | 100 million (1990) | Minovidii 5mg tablets                                                                                               | 0205010N0AAABAB | 44.66                    | 44.66           | 4     | 180 (            |

4. Once generated, the report results can be exported or printed using the 'Export' or 'Print' links underneath the report results:

| COLUMN STREET, STREET, | Amlodipine 5mg tablets         | 0206020A0AAAAA  | 0.46 | 4.15 | 9  | 150.0 |
|----------------------------------------------------------------------------------------------------|--------------------------------|-----------------|------|------|----|-------|
| -COURT & DECEMPTOR - Decempton                                                                                                    | Mirtazapine 45mg tablets       | 0403040X0AAAPAP | 0.42 | 0.42 | 1  | 7.0   |
| states a substance of the second                                                                                                    | Carbocisteine 375mg capsules   | 0307000J0AAAAA  | 0.37 | 0.37 | 1  | 6.0   |
| states a substant time state.                                                                                                    | Furosemide 20mg tablets        | 0202020L0AABBBB | 0.36 | 1.08 | 3  | 31.0  |
| COMPANY & CALIFORNIA TOTAL COMPANY                                                                                                    | Diazepam 2mg tablets           | 0401020K0AAAHAH | 0.32 | 4.19 | 13 | 114.0 |
| ALL DESCRIPTION OF A DESCRIPTION OF A DE | Bisoprolol 3.75mg tablets      | 0204000H0AAAKAK | 0.31 | 0.31 | 1  | 7.0   |
|                                                                                                    | Bisoprolol 5mg tablets         | 0204000H0AAAAA  | 0.29 | 0.29 | 1  | 7.0   |
| and the second second second second second second second second second second second second second second second                                                                                                    | Atenolol 25mg tablets          | 0204000E0AAAGAG | 0.27 | 0.27 | 1  | 5.0   |
|                                                                                                    | Zopiclone 3.75mg tablets       | 0401010Z0AAACAC | 0.27 | 0.27 | 1  | 3.0   |
| Return - Edit - Refresh - Print - Export - Add to Briefi                                                                                                    | ng Book - Create Bookmark Link |                 |      |      |    |       |

# **Getting more help**

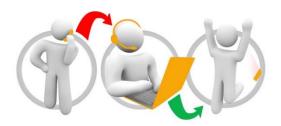

#### Additional training material and user guides

The ePACT2 training team has developed several how to guides to help you get the best out of ePACT2. These can be found on our <u>ePACT2 user guides page</u>

#### Webinar sessions

We offer a free, personalised webinar training service to all our users and you can book as many as you need.

You can let us know if you have any specific topics or reports you'd like to cover or if you would prefer an introductory tour. You can take part wherever you are as long as you can get online.

You can find our more and book your webinar by going to our ePACT2 training page